# Wyrównywanie liczb **(wyrownywanie-liczb)**

Limit pamieci: 64 MB Limit czasu: 0.75 s

Dane są dwie liczby naturalne A oraz B. Naszym celem jest w tym zadaniu jest spowodować, żeby  $A = B$ . Możliwe jest wykonywanie następujących operacji:

- $A \leftarrow s(A)$ .
- $B \leftarrow s(B)$ ,
- $A \leftarrow A + 1$ ,
- $B \leftarrow B + 1$ .

Funkcja  $s(\cdot)$  jako argument przyjmuje liczbę naturalną i zwraca jako wynik jej sumę cyfr. Przykładowo:  $s(123) = 6.$ 

Ile najmniej operacji należy wykonać, żeby spowodować, że podane na wejściu liczby bedą równe? Żeby nie było tak łatwo, Twój program będzie musiał rozpatrzyć wiele przypadków par  $(A_i, B_i)$  i dla każdej z nich (szybko) udzielic poprawnej odpowiedzi. ´

Napisz program, który: wczyta liczbę zapytań oraz dla każdego z nich liczby naturalne  $A_i$  i  $B_i$ , odpowie na wszystkie zapytania, tj. wyznaczy minimalną liczbę operacji, które należy wykonać, żeby wyrównać liczby  $A_i$  i  $B_i$  i wypisze wyniki na standardowe wyjście.

## **Wejscie ´**

W pierwszym wierszu wejścia znajduje się jedna liczba naturalna  $Q$ , określająca liczbę zestawów danych. W kolejnych  $Q$  wierszach znajduje się opis kolejnych zestawów danych, po jednym w wierszu. Opis każdego zestawu danych składa się z dwóch liczb naturalnych  $A_i$  oraz  $B_i$ , oddzielonych pojedynczym odstępem.

## **Wyjscie ´**

Twój program powinien wypisać dokładnie  $Q$  wierszy. W  $i$ -tym z nich powinna się znaleźć odpowiedź dla  $i$ -tego zestawu danych, czyli jedna nieujemna liczba całkowita – minimalna liczba operacji, które należy wykonać, aby spowodować, że liczby  $A_i$  oraz  $B_i$  beda sobie równe.

### **Ograniczenia**

 $1 \le Q \le 100\,000, \, 0 \le A_i, B_i \le 10^{18}.$ 

### **Przykład**

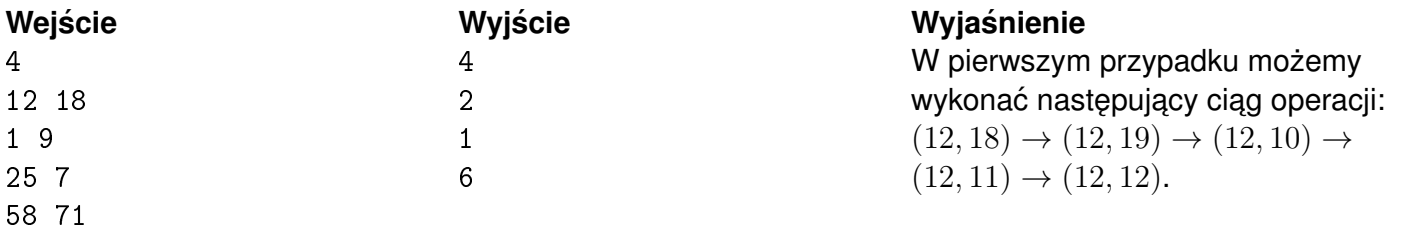